<sub>Докум</sub>аминистерство нахими высшего образования российской Федерации Информация о владельце:<br>фио. **Федеральное государственное б</mark>юджетное образовательное учреждение высшего образования** Должность: Проректор по учебной ОХИСКИЙ ГОСУДАРСТВЕННЫЙ УНИВЕРСИТЕТ СИСТЕМ УПРАВЛЕНИЯ И РАДИОЭЛЕКТРОНИКИ» (ТУСУР) ФИО: Сенченко Павел Васильевич Дата подписания: 19.06.2024 18:20:45 Уникальный программный ключ: 27e516f4c088deb62ba68945f4406e13fd454355

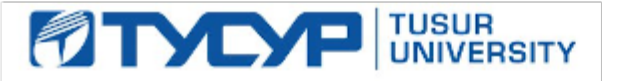

УТВЕРЖДАЮ

Проректор по УР Документ подписан электронной подписью<br>Сертификат: a1119608-cdff-4455-b54e-5235117c185c

Владелец: Сенченко Павел Васильевич Действителен: с 17.09.2019 по 16.09.2024

РАБОЧАЯ ПРОГРАММА ДИСЦИПЛИНЫ

# **КОМПЬЮТЕРНАЯ ГРАФИКА**

Уровень образования: **высшее образование - бакалавриат**

Направление подготовки / специальность: **09.03.01 Информатика и вычислительная техника** Направленность (профиль) / специализация: **Программное обеспечение средств вычислительной техники и автоматизированных систем**

Форма обучения: **заочная (в том числе с применением дистанционных образовательных технологий)**

Кафедра: **автоматизированных систем управления (АСУ)**

Курс: **3**

Семестр: **5**

Учебный план набора 2024 года

Объем дисциплины и виды учебной деятельности

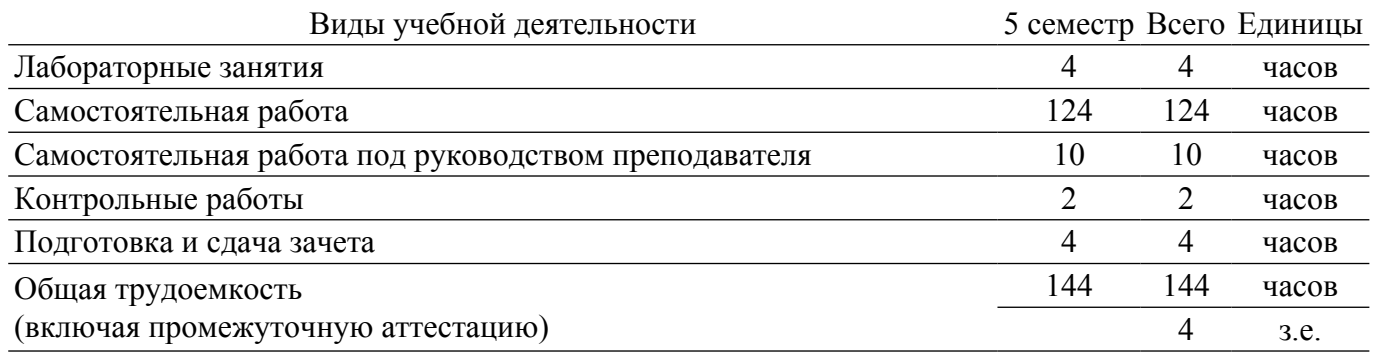

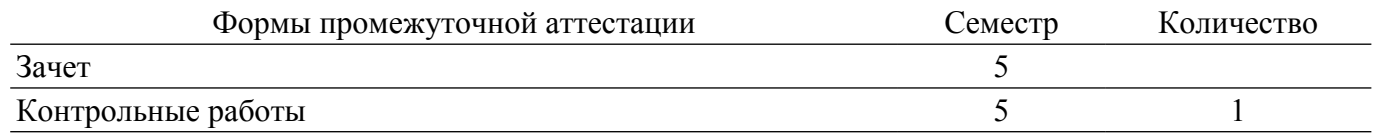

#### 1. Общие положения

### 1.1. Цели дисциплины

1. Целью дисциплины является усвоение математических основ, алгоритмов и методов функционирования современных графических систем на базе ПЭВМ. Вместе с другими предметами изучение данной дисциплины должно способствовать расширению профессионального кругозора студентов. Формировать у них навыки и умение, необходи-мые для синтеза и редактирования чертежей и изображений с помощью средств компьютерной графики.

#### 1.2. Залачи лиспиплины

1. Сформировать взгляд на компьютерную графику как на систематическую научнопрактическую деятельность, носящую как теоретический, так и прикладной характер.

2. Сформировать базовые теоретические понятия, лежащие в основе компьютерной графики, освоить особенности восприятия растровых и векторных изображений.

3. Дать обучающимся представление о математических и алгоритмических основах компьютерной графики и методах геометрического моделирования.

4. Научить практическому использованию алгоритмов и методов компьютерной графики при проектировании пользовательских интерфейсов программных систем и визуализации реалистичных изображений сложных трехмерных сцен.

### 2. Место дисциплины в структуре ОПОП

Блок дисциплин: Б1. Дисциплины (модули).

Часть блока дисциплин: Обязательная часть.

Модуль дисциплин: Модуль направленности (профиля) (major).

Индекс дисциплины: Б1.О.05.04.

Реализуется с применением электронного обучения, листанционных образовательных технологий.

#### 3. Перечень планируемых результатов обучения по дисциплине, соотнесенных с индикаторами достижения компетенций

Процесс изучения дисциплины направлен на формирование следующих компетенций в соответствии с ФГОС ВО и основной образовательной программой (таблица 3.1):

Таблица 3.1 - Компетенции и индикаторы их достижения

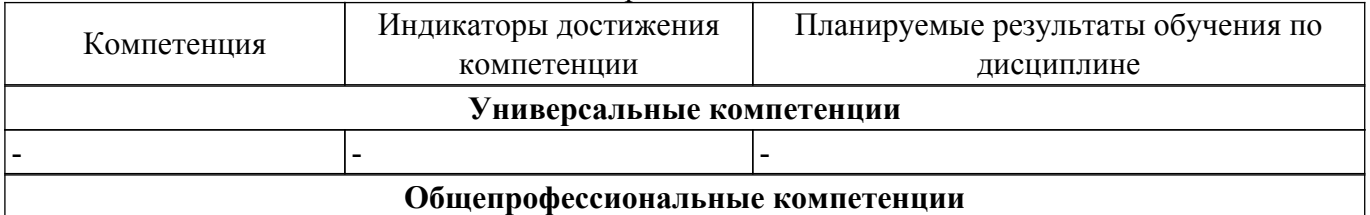

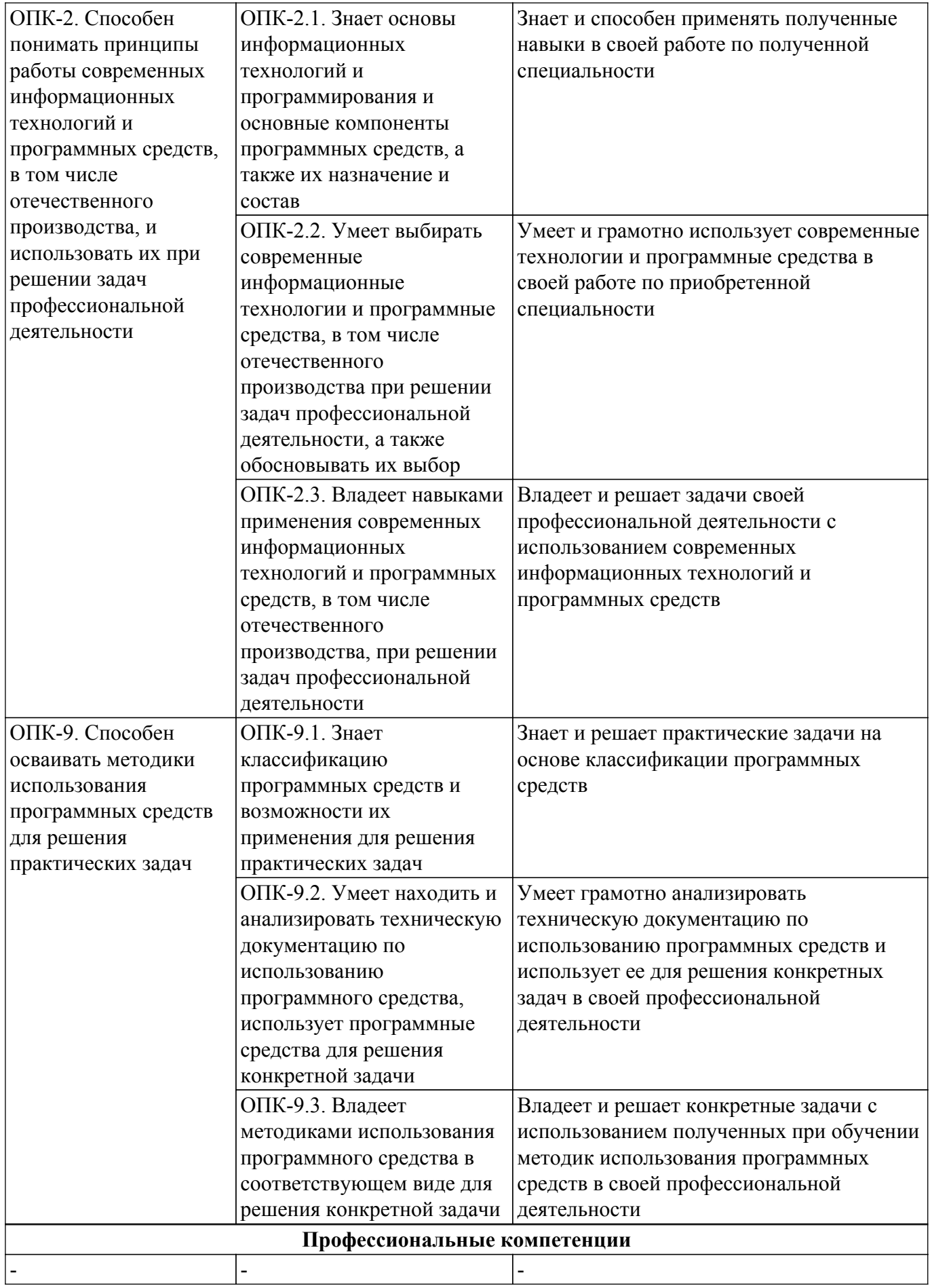

**4. Объем дисциплины в зачетных единицах с указанием количества академических часов, выделенных на контактную работу обучающихся с преподавателем**

#### **и на самостоятельную работу обучающихся**

Общая трудоемкость дисциплины составляет 4 зачетных единиц, 144 академических часов. Распределение трудоемкости дисциплины по видам учебной деятельности представлено в таблице 4.1.

Таблица 4.1 – Трудоемкость дисциплины по видам учебной деятельности

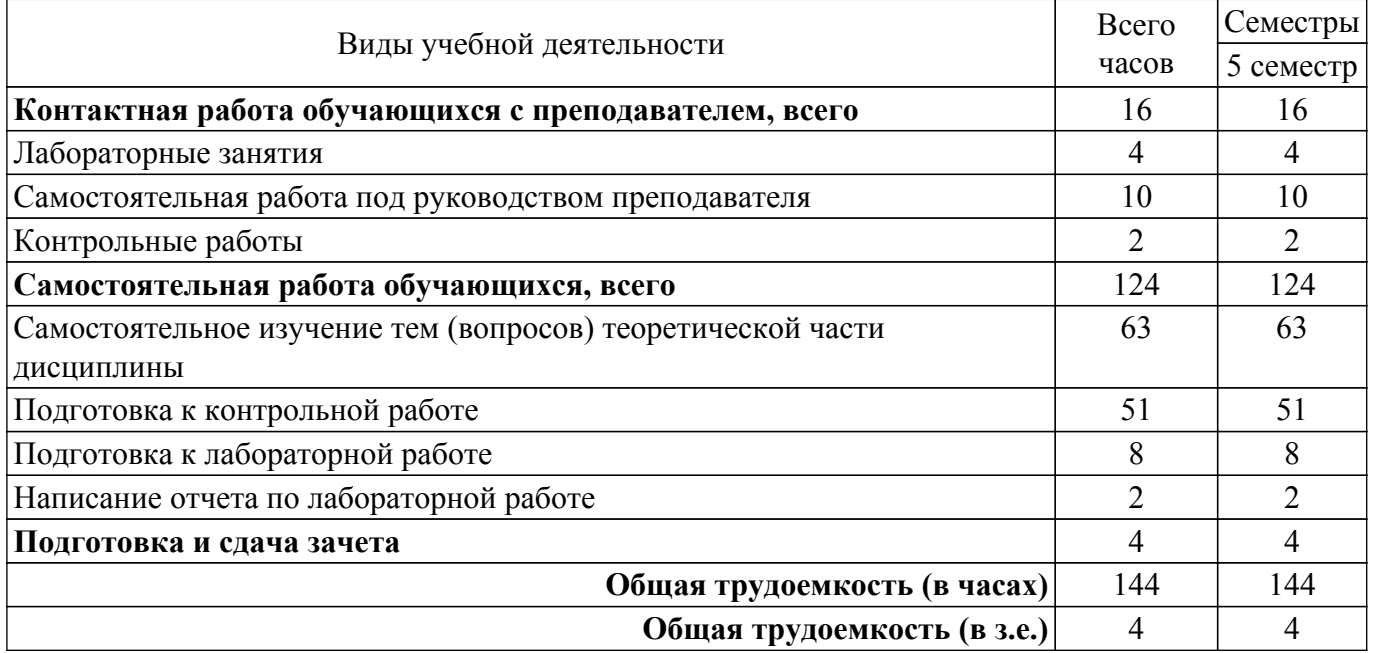

### **5. Структура и содержание дисциплины**

### **5.1. Разделы (темы) дисциплины и виды учебной деятельности**

Структура дисциплины по разделам (темам) и видам учебной деятельности приведена в таблице 5.1.

Таблица 5.1 – Разделы (темы) дисциплины и виды учебной деятельности

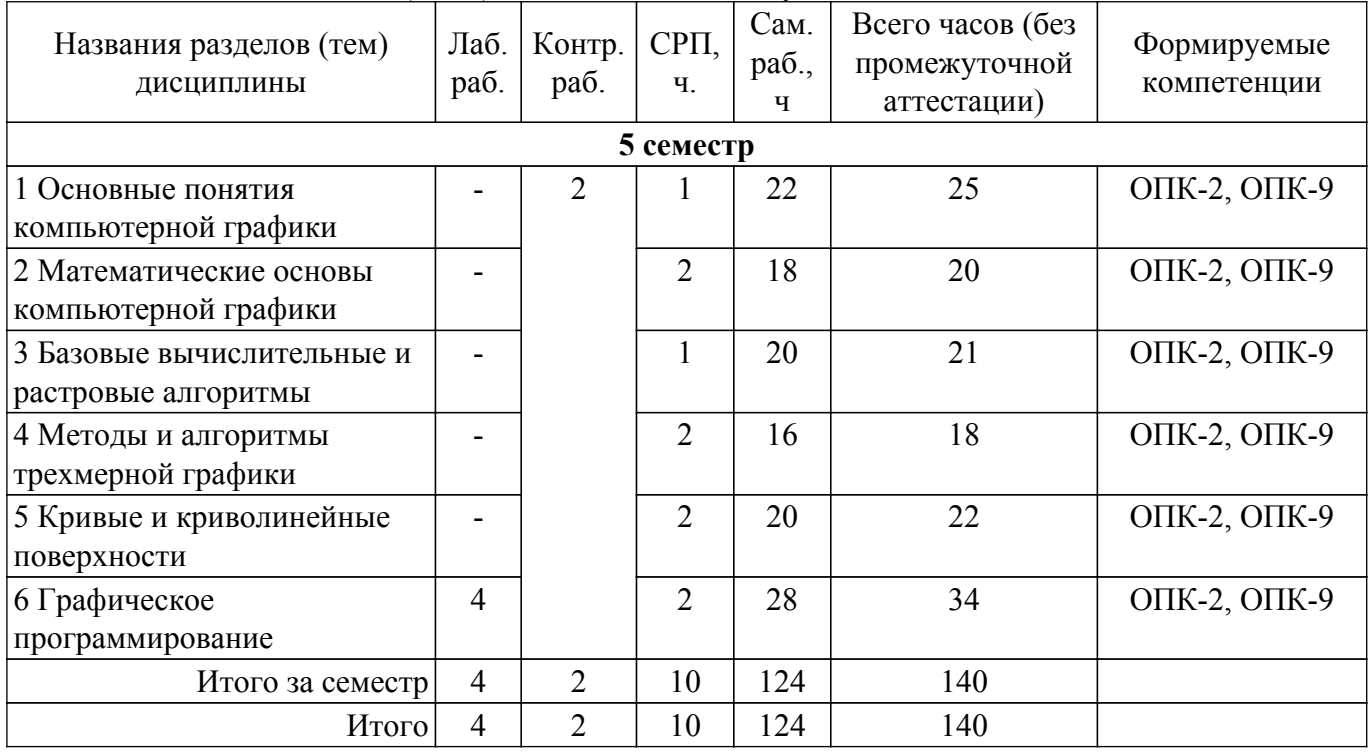

### **5.2. Содержание разделов (тем) дисциплины**

Содержание разделов (тем) дисциплины приведено в таблице 5.2. Таблица 5.2 – Содержание разделов (тем) дисциплины

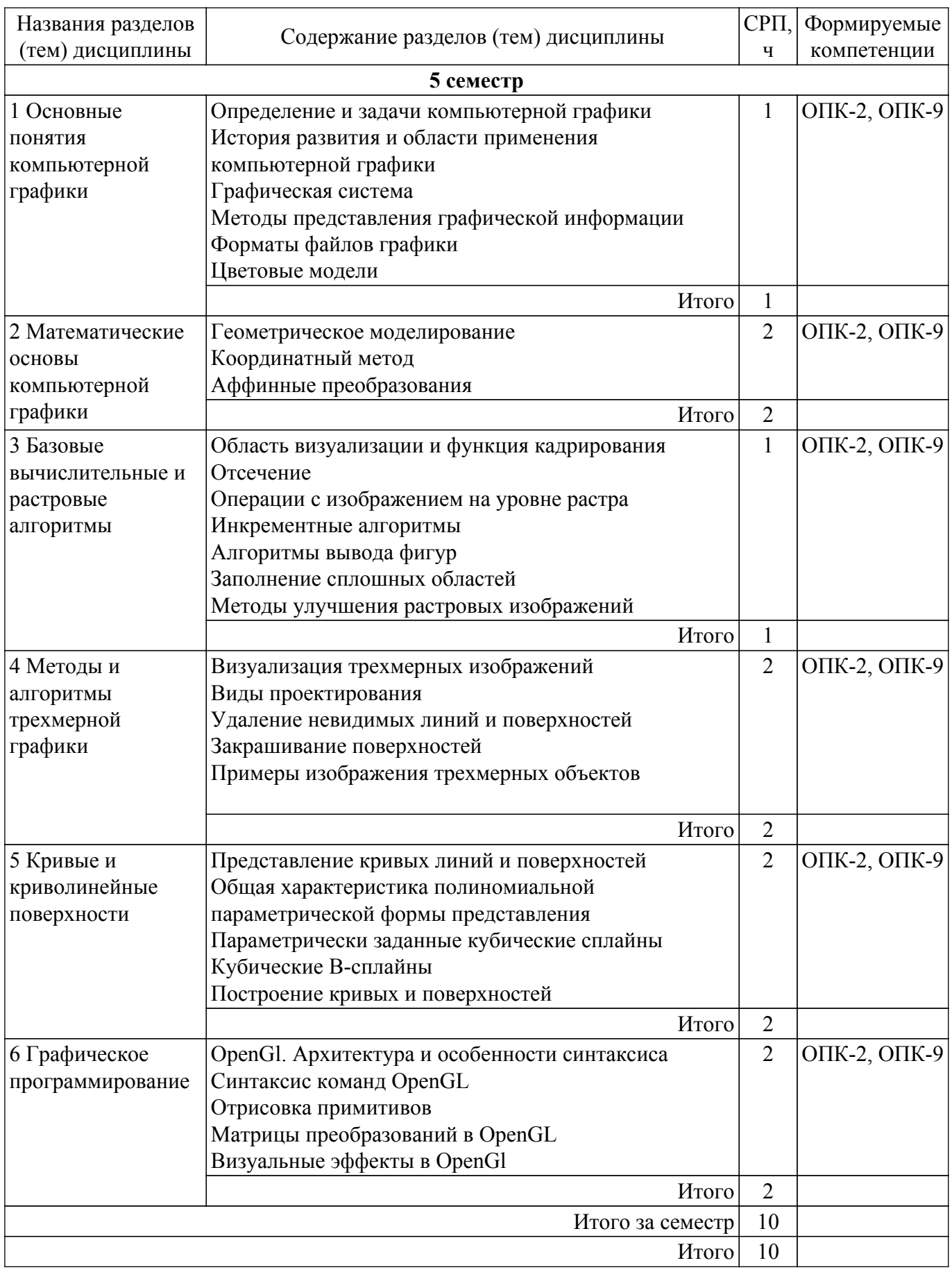

# 5.3. Контрольные работы

Виды контрольных работ и часы на контрольные работы приведены в таблице 5.3.<br>Таблица 5.3 – Контрольные работы

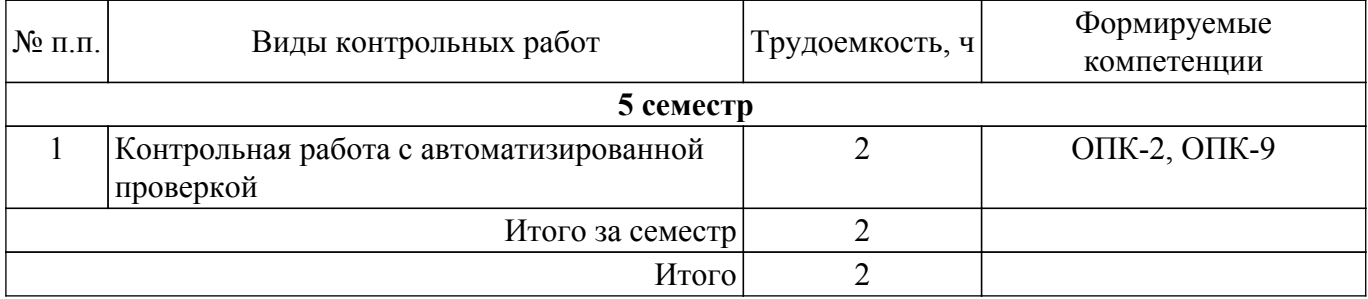

# **5.4. Лабораторные занятия**

Наименование лабораторных работ приведено в таблице 5.4.

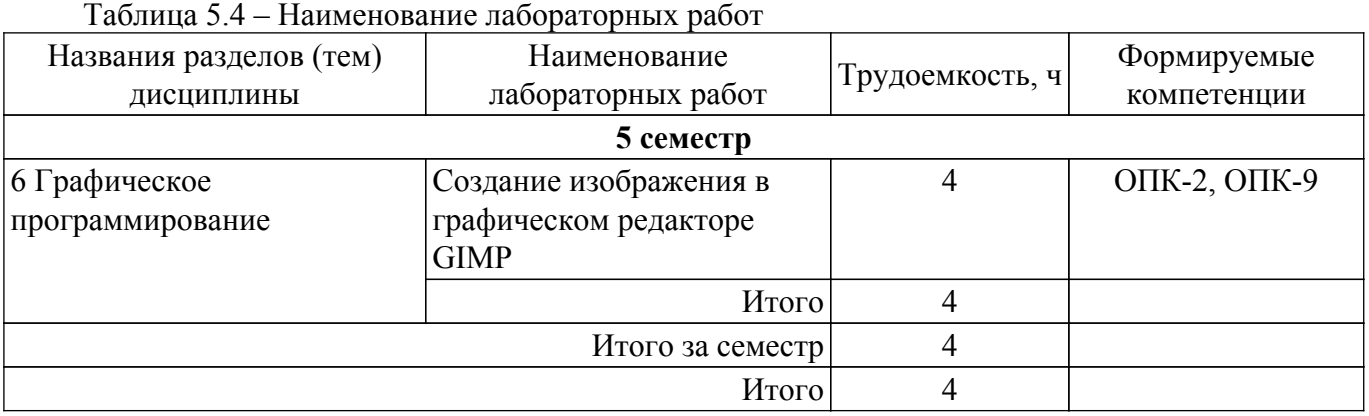

# **5.5. Практические занятия (семинары)**

Не предусмотрено учебным планом

# **5.6. Контроль самостоятельной работы (курсовой проект / курсовая работа)**

Не предусмотрено учебным планом

## **5.7. Самостоятельная работа**

Виды самостоятельной работы, трудоемкость и формируемые компетенции представлены в таблице 5.7.

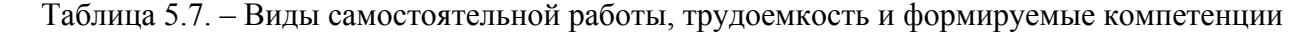

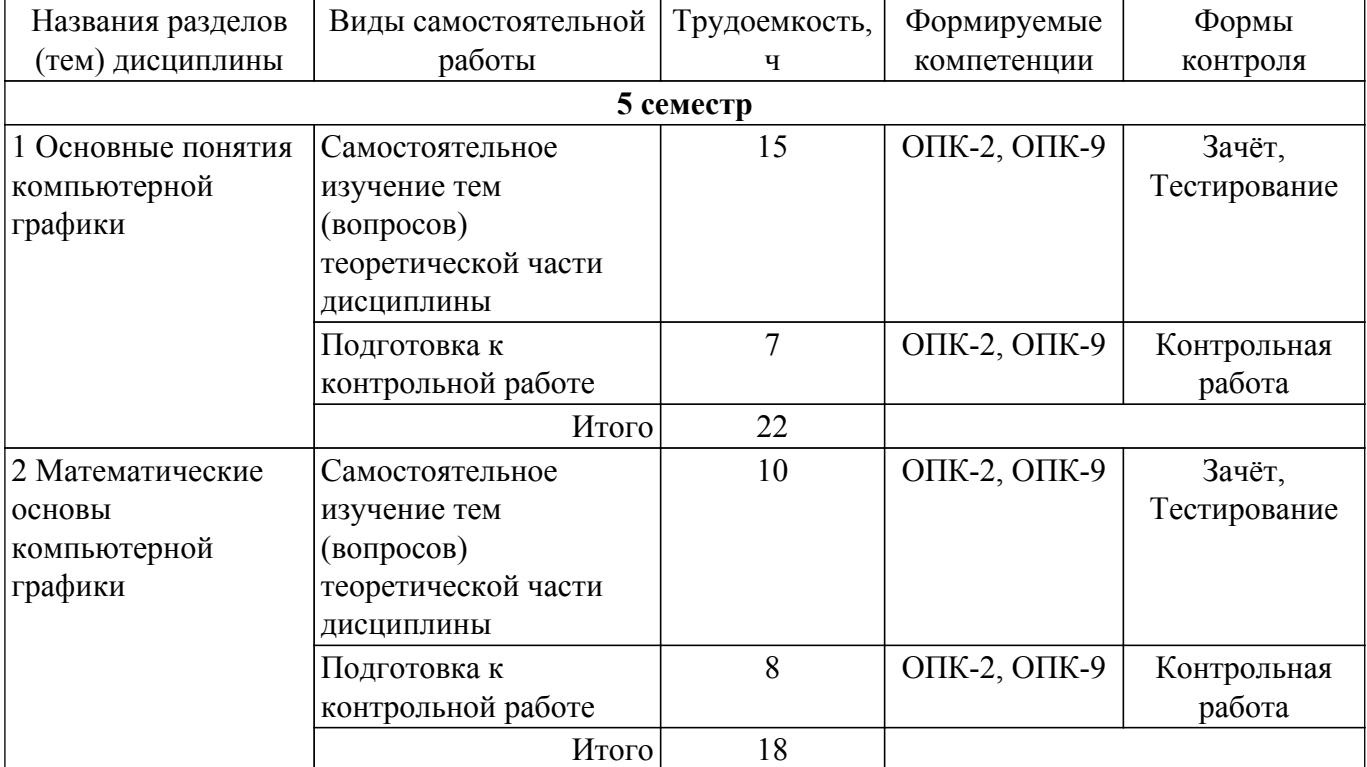

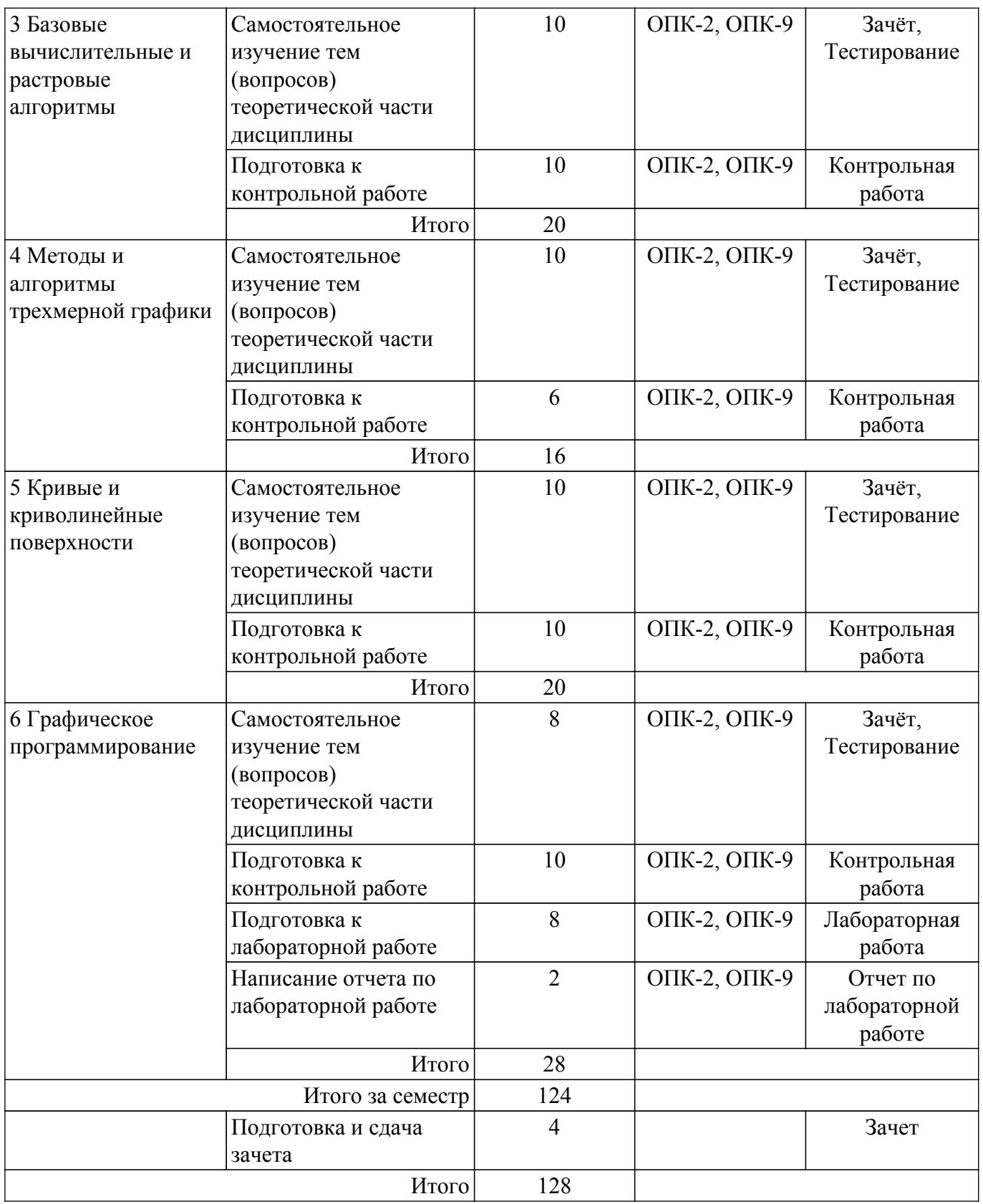

#### **5.8. Соответствие компетенций, формируемых при изучении дисциплины, и видов учебной деятельности**

Соответствие компетенций, формируемых при изучении дисциплины, и видов учебной деятельности представлено в таблице 5.8.

Таблица 5.8 – Соответствие компетенций, формируемых при изучении дисциплины, и видов учебной деятельности

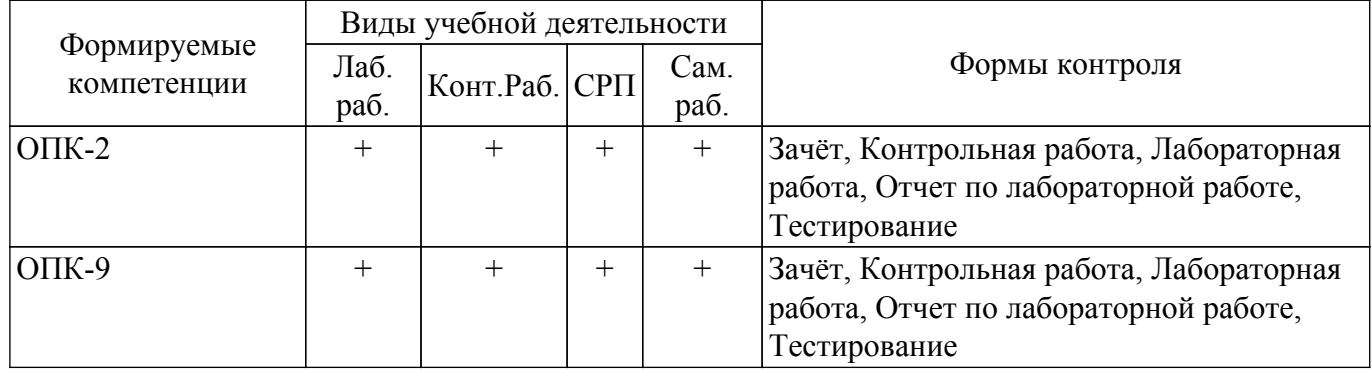

#### **6. Рейтинговая система для оценки успеваемости обучающихся**

Рейтинговая система не используется

### **7. Учебно-методическое и информационное обеспечение дисциплины**

### **7.1. Основная литература**

1. Перемитина Т. О. Компьютерная графика: Учебное пособие / Перемитина Т. О. - Томск: Эль Контент, 2012. - 144 с. Доступ из личного кабинета студента. [Электронный ресурс]: — Режим доступа:<https://study.tusur.ru/study/library>.

# **7.2. Дополнительная литература**

1. Люкшин Б. А. Компьютерная графика: Дополнительные материалы / Люкшин Б. А. - Томск: ТУСУР, 2012. - 127 Доступ из личного кабинета студента. [Электронный ресурс]: — Режим доступа: [https://study.tusur.ru/study/library.](https://study.tusur.ru/study/library)

# **7.3. Учебно-методические пособия**

### **7.3.1. Обязательные учебно-методические пособия**

1. Перемитина Т. О. Компьютерная графика. Методические указания по выполнению лабораторных работ и организации самостоятельной работы: Методические указания / Перемитина Т. О. - Томск : ФДО, ТУСУР, 2021. – 22 с. Доступ из личного кабинета студента. [Электронный ресурс]: — Режим доступа: [https://study.tusur.ru/study/library.](https://study.tusur.ru/study/library)

#### **7.3.2. Учебно-методические пособия для лиц с ограниченными возможностями здоровья и инвалидов**

Учебно-методические материалы для самостоятельной работы обучающихся из числа лиц с ограниченными возможностями здоровья и инвалидов предоставляются в формах, адаптированных к ограничениям их здоровья и восприятия информации.

# **Для лиц с нарушениями зрения:**

- в форме электронного документа;
- в печатной форме увеличенным шрифтом.

**Для лиц с нарушениями слуха:**

– в форме электронного документа;

– в печатной форме.

## **Для лиц с нарушениями опорно-двигательного аппарата:**

– в форме электронного документа;

– в печатной форме.

### **7.4. Иное учебно-методическое обеспечение**

1. Перемитина, Т. О. Компьютерная графика [Электронный ресурс]: электронный курс/Т.О.Перемитина. - Томск: ФДО, ТУСУР, 2013 (доступ из личного кабинета студента) .

# **7.5. Современные профессиональные базы данных и информационные справочные системы**

При изучении дисциплины рекомендуется обращаться к современным базам данных, информационно-справочным и поисковым системам, к которым у ТУСУРа открыт доступ: <https://lib.tusur.ru/ru/resursy/bazy-dannyh>.

#### **8. Материально-техническое и программное обеспечение дисциплины**

## **8.1. Общие требования к материально-техническому и программному обеспечению дисциплины**

Учебные аудитории для проведения занятий лабораторного типа, групповых и индивидуальных консультаций, текущего контроля и промежуточной аттестации, для самостоятельной работы студентов

634034, Томская область, г. Томск, Вершинина улица, д. 74, 207 ауд.

Описание имеющегося оборудования:

- Веб-камера - 6 шт.;

- Наушники с микрофоном - 6 шт.;

- Комплект специализированной учебной мебели;

- Рабочее место преподавателя.

Программное обеспечение:

- 7-Zip;
- Google Chrome;
- Kaspersky Endpoint Security для Windows;
- LibreOffice;
- Microsoft Windows;

### **8.2. Материально-техническое и программное обеспечение для самостоятельной работы**

Для самостоятельной работы используются учебные аудитории (компьютерные классы), расположенные по адресам:

- 634050, Томская область, г. Томск, Ленина проспект, д. 40, 233 ауд.;

- 634045, Томская область, г. Томск, ул. Красноармейская, д. 146, 209 ауд.;

- 634034, Томская область, г. Томск, Вершинина улица, д. 47, 126 ауд.;

- 634034, Томская область, г. Томск, Вершинина улица, д. 74, 207 ауд.

Описание имеющегося оборудования:

- учебная мебель;

- компьютеры;

- компьютеры подключены к сети «Интернет» и обеспечивают доступ в электронную информационно-образовательную среду ТУСУРа.

Перечень программного обеспечения:

- Microsoft Windows;

- OpenOffice;

- Kaspersky Endpoint Security 10 для Windows;

- 7-Zip;

- Google Chrome.

#### **8.3. Материально-техническое обеспечение дисциплины для лиц с ограниченными возможностями здоровья и инвалидов**

Освоение дисциплины лицами с ограниченными возможностями здоровья и инвалидами осуществляется с использованием средств обучения общего и специального назначения.

При занятиях с обучающимися с **нарушениями слуха** предусмотрено использование звукоусиливающей аппаратуры, мультимедийных средств и других технических средств приема/передачи учебной информации в доступных формах, мобильной системы преподавания для обучающихся с инвалидностью, портативной индукционной системы. Учебная аудитория, в которой занимаются обучающиеся с нарушением слуха, оборудована компьютерной техникой, аудиотехникой, видеотехникой, электронной доской, мультимедийной системой.

При занятиях с обучающимися с **нарушениями зрения** предусмотрено использование в лекционных и учебных аудиториях возможности просмотра удаленных объектов (например, текста на доске или слайда на экране) при помощи видеоувеличителей для комфортного

просмотра.

При занятиях с обучающимися с **нарушениями опорно-двигательного аппарата** используются альтернативные устройства ввода информации и другие технические средства приема/передачи учебной информации в доступных формах, мобильной системы обучения для людей с инвалидностью.

# **9. Оценочные материалы и методические рекомендации по организации изучения дисциплины**

### **9.1. Содержание оценочных материалов для текущего контроля и промежуточной аттестации**

Для оценки степени сформированности и уровня освоения закрепленных за дисциплиной компетенций используются оценочные материалы, представленные в таблице 9.1. Таблица 9.1 – Формы контроля и оценочные материалы

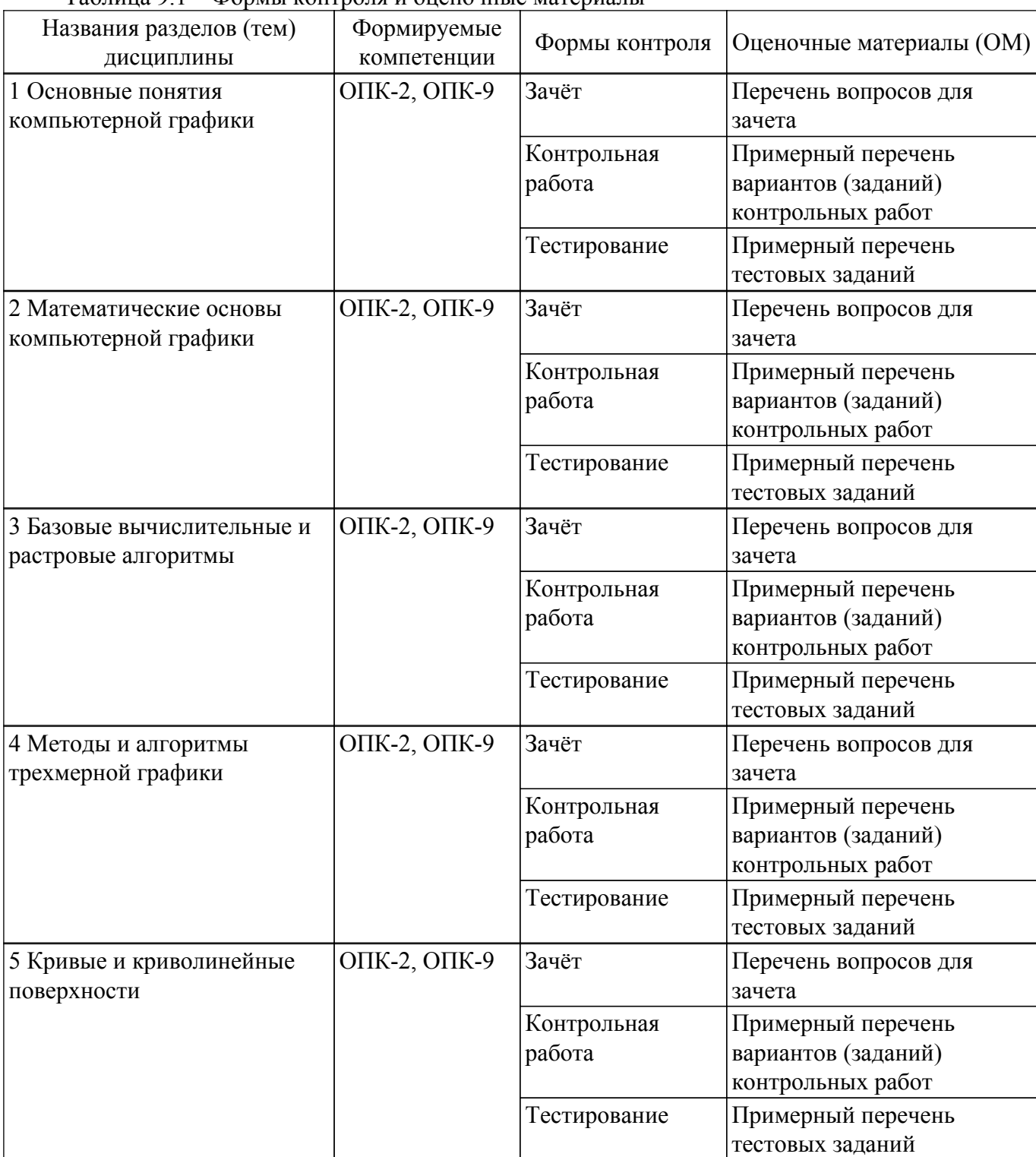

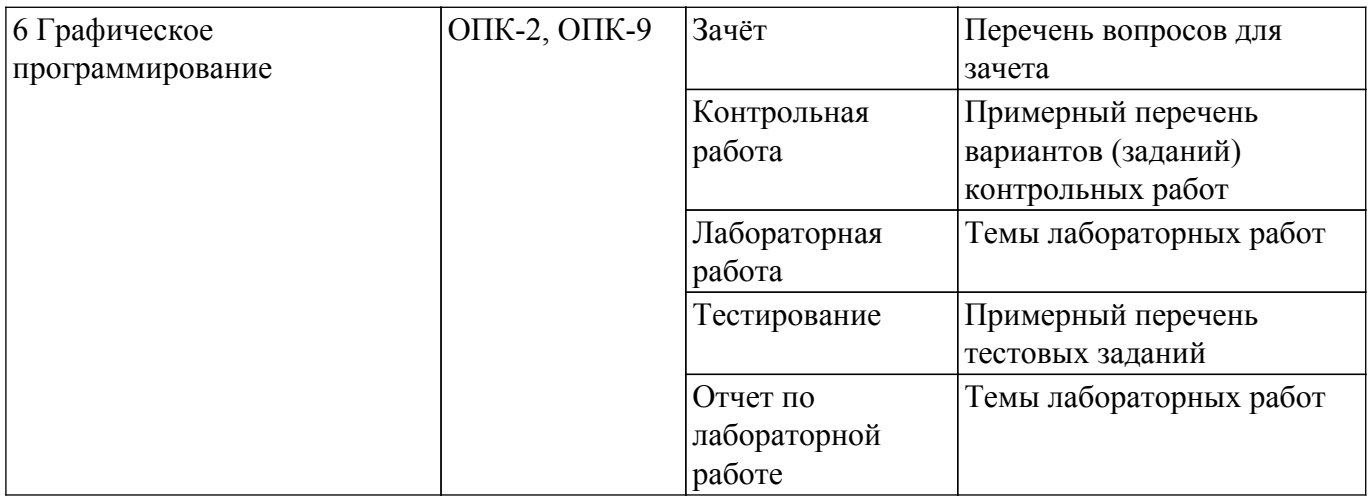

Шкала оценки сформированности отдельных планируемых результатов обучения по дисциплине приведена в таблице 9.2.

Таблица 9.2 – Шкала оценки сформированности планируемых результатов обучения по дисциплине

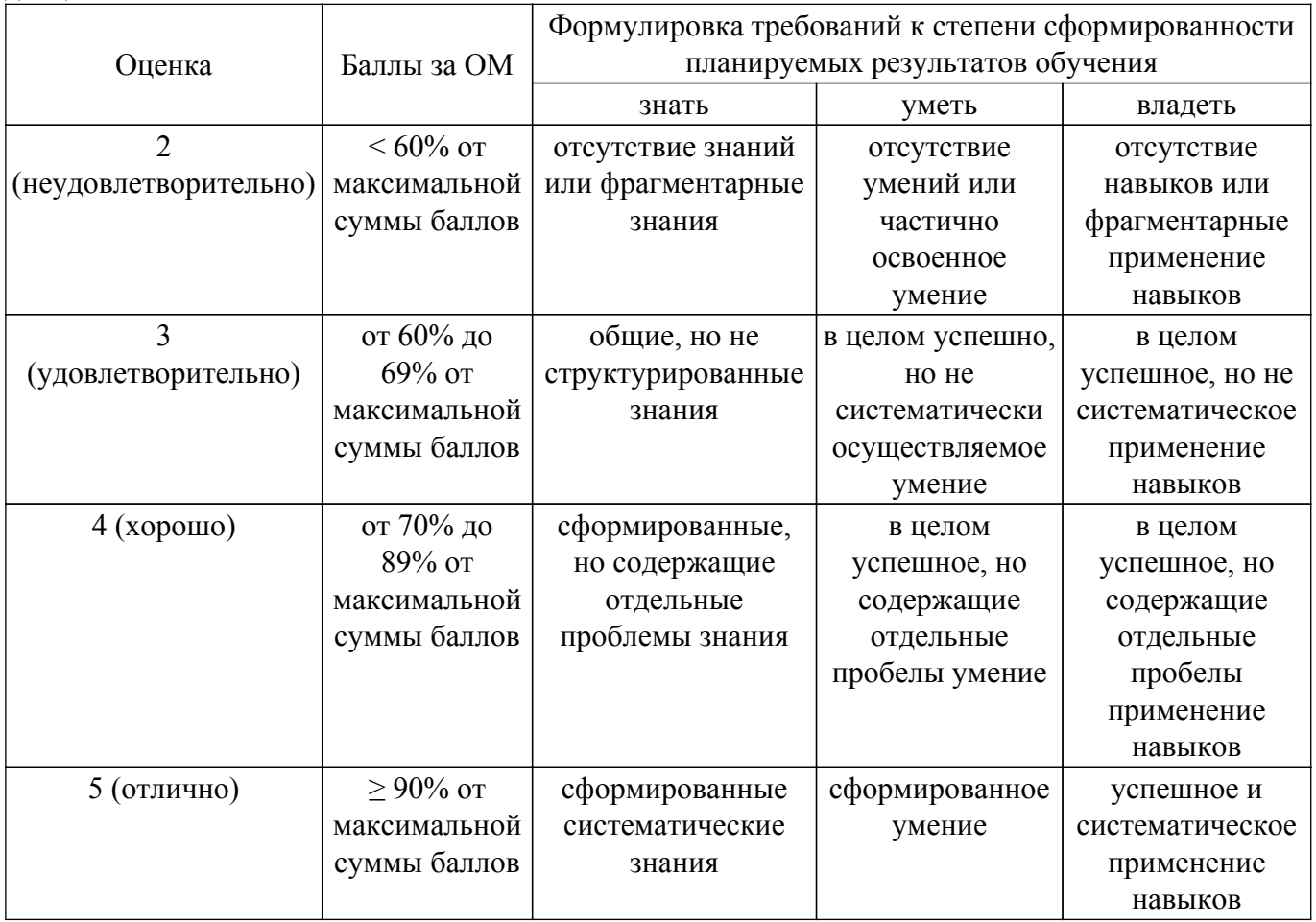

Шкала комплексной оценки сформированности компетенций приведена в таблице 9.3. Таблица 9.3 – Шкала комплексной оценки сформированности компетенций

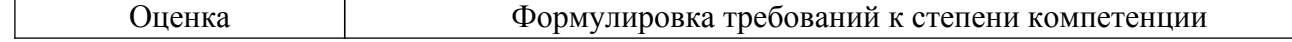

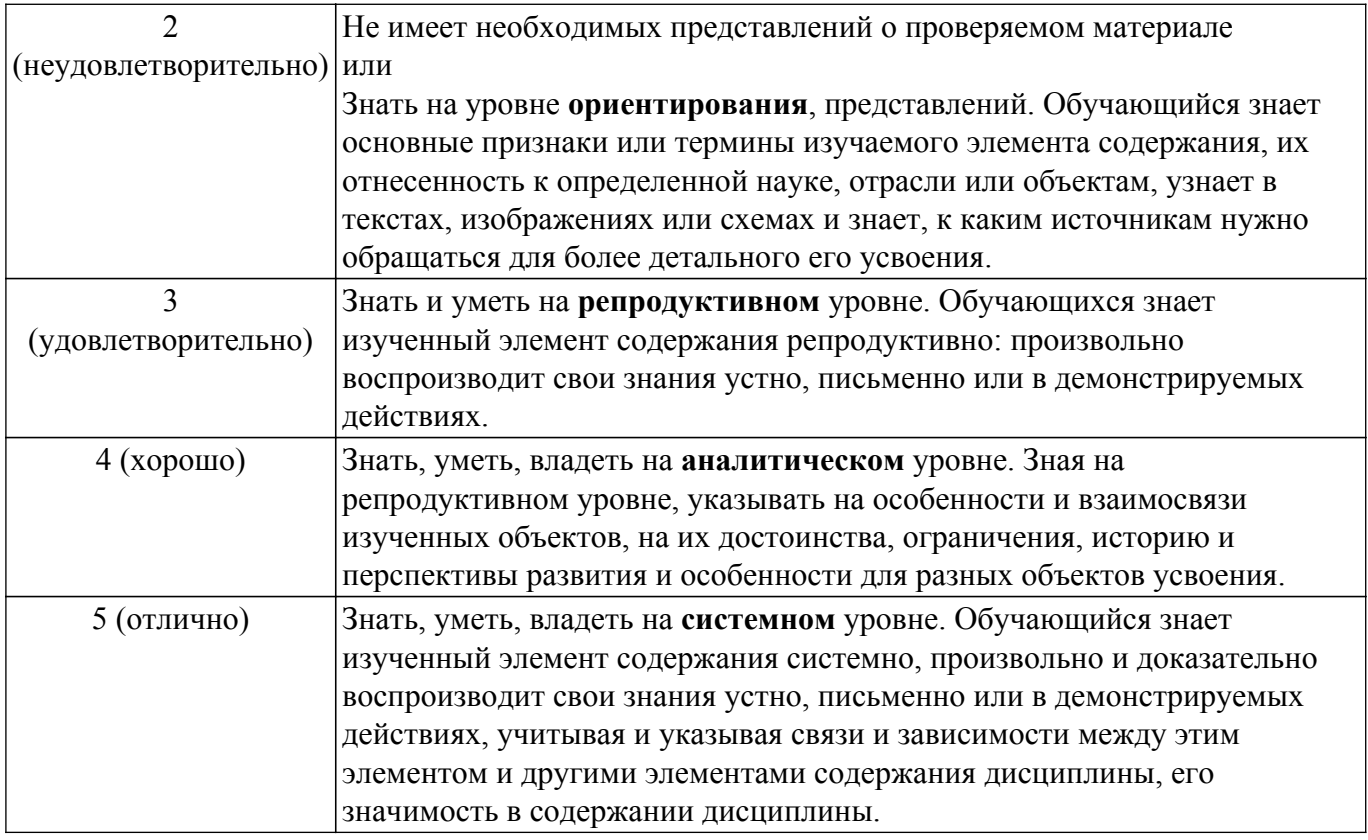

# **9.1.1. Примерный перечень тестовых заданий**

- 1. Основой численного моделирования геометрических образов в КГ является:
	- a) сферическая система координат;
	- b) декартова система координат;
	- c) полярная система координат.
- 2. Параметрическим числом, задающим геометрический образ называется:
	- a) число точек, описывающих эту фигуру.
	- b) минимальное число параметров, задающих этот образ
	- c) множество примитивов, составляющих данный образ
- 3. Под изображением в КГ и ГС понимается
	- a) совокупность растров (пикселов)
	- b) множество примитивов, составляющих данный образ
	- c) совокупность взаимосвязанных примитивов
- 4. При однородном масштабировании не нарушаются
	- a) пропорции изображения
	- b) положение изображения
	- c) структура изображения.
- 5. В правосторонней декартовой системе координат положительное направление оси Оz направлено:
	- a) от наблюдателя
	- b) к наблюдателю
	- c) вправо от наблюдателя
	- d) влево от наблюдателя.
- 6. В левосторонней декартовой системе координат положительное направление оси Оz направлено:
	- a) к наблюдателю
	- b) вправо от наблюдателя
	- c) влево от наблюдателя
	- d) от наблюдателя.
- 7. В КГ мировой системой координат, выбранной в качестве главной, является;
	- a) полярная
	- b) цилиндрическая

c) декартова.

8. Деловая или коммерческая графика предназначена:

a) для создания изображений, которые играют иллюстративную роль - эскизы, географические карты, условные схемы и др.

b) для автоматизации чертёжных и конструкторских работ.

c) для автоматизации процесса делопроизводства предприятия, организации.

9. Иллюстративная графика предназначена:

a) для автоматизации чертёжных и конструкторских работ.

b) для автоматизации процесса делопроизводста предприятия, организации

c) для создания изображений, которые играют иллюстративную роль - эскизы, географические карты, условные схемы и др.

10. Инженерная графика предназначена:

a) для создания изображений, которые играют иллюстративную роль - эскизы, географические карты, условные схемы и др.

b) для построения карт и их обработки

c) для создания изображений, которые играют иллюстративную роль - эскизы, условные схемы и др.

11. Научная графика предназначена:

a) для создания изображений, которые играют иллюстративную роль - эскизы, географические карты, условные схемы и др.

b) для построения карт и их обработки

c) для создания изображений, которые играют иллюстративную роль - эскизы, условные схемы и др.

- 12. При создании реалистичного изображения необходимо использовать:
	- a) законы светосилы и цветовой гармонии.
	- b) законы перспективы и светотени.

c) моделирование основных визуальных эффектов: текстура, фактура, зеркальные блики, прозрачность, …

- 13. Для сравнения значений для одного или более набора данных целесообразно использовать диаграмму вида:
	- a) линейный график
	- b) гистограмма
	- c) площади (поверхности).
- 14. Тенденция развития или соотношение между значениями за некоторый период времени, например, для отражения биржевых колебаний:
	- a) Точечная
	- b) Круговая (кольцевая)
	- c) Линейный график
- 15. Нарастающие суммы, например, для показа суммарного объема продаж к данному моменту времени:
	- a) Линейчатая гистограмма
	- b) Площади (поверхности)
	- c) Линейный график
- 16. Для отображения корреляции (совпадения) между несколькими наборами данных, например, погодой и объёмом продаж соответствующих товаров целесообразно использовать диаграмму вида:
	- a) Круговая диаграмма
	- b) Площади (поверхности)
	- c) Точечная
- 17. Для отображения корреляции (совпадения) между несколькими наборами данных, например, погодой и объёмом продаж соответствующих товаров целесообразно использовать диаграмму вида:
	- a) Столбчатая гистограмма
	- b) Точечная
	- c) Площади (поверхности)
- 18. В изометрии вектор нормали к проекционной плоскости составляет
	- a) равные углы с двумя главными координатными осями.
- b) равные углы со всеми главными координатными осями.
- c) все углы разные.
- 19. В диметрии вектор нормали к проекционной плоскости составляет
	- a) равные углы с двумя главными координатными осями.
	- b) равные углы со всеми главными координатными осями.
	- c) все углы разные.
- 20. В триметрии вектор нормали к проекционной плоскости составляет
	- a) равные углы с двумя главными координатными осями.
	- b) равные углы со всеми главными координатными осями.
	- c) разные углы с главными координатными осями.

# **9.1.2. Перечень вопросов для зачета**

Приведены примеры типовых заданий из банка контрольных тестов, составленных по пройденным разделам дисциплины.

- 1. Что понимается под изображением в КГ?
	- а)Совокупность растров (пикселов).
	- б)Множество примитивов, составляющих данный образ.
	- в)Совокупность взаимосвязанных примитивов.
	- г)Множество примитивов, элементов и сегментов.
- 2. Для каких целей предназначена деловая или коммерческая графика?

а)Для создания изображений, которые играют иллюстративную роль - эскизы, географические карты, условные схемы и др.

б)Для автоматизации чертёжных и конструкторских работ.

в)Для автоматизации процесса делопроизводства предприятий, организаций.

г)Для отображения различных природных географических явлений.

3. Для каких целей предназначена иллюстративная графика?

а)Для автоматизации чертёжных и конструкторских работ.

б)Для автоматизации процесса делопроизводства предприятий, организаций

в)Для создания изображений, которые играют иллюстративную роль - эскизы, географические карты, условные схемы и др.

г)Для отображения различных природных географических явлений.

4. Какой тип диаграммы необходимо использовать для отображения соотношения частей одного целого, например, этнического состава населения региона?

а)Столбчатая гистограмма.

б)Точечная.

в)Круговая (кольцевая) диаграмма.

- г)Площади (поверхности).
- 5. Какие основные законы используются при создании реалистичного изображения? а)Законы светосилы и цветовой гармонии.б)Законы перспективы и светотени. г)Моделирование основных визуальных эффектов: текстура, фактура, зеркальные блики, прозрачность, ….д)Спецэффекты.
- 6. Как называется сетка из горизонтальных и вертикальных столбцов, которую на экране образуют пиксели? а)Видеопамять.
	- б)Сегмент.

в)Видеоадаптер.

г)Растр.

7. Какой вид диаграммы необходимо использовать для отражения нарастающих сумм, например, для показа суммарного объема продаж к данному моменту времени:

а)График Ганта.

б)Площади (поверхности).

в)Линейный график.

- г)Круговая (кольцевая).
- 8. Какие углы в изометрии образует вектор нормали к проекционной плоскости?
	- а)Равные углы с двумя главными координатными осями.

б)Равные углы со всеми главными координатными осям.

- в)Все углы разные.
- г)Углов не образует.
- 9. Как называется изображение, представленное в памяти компьютера в виде последовательности уравнений линий? а)Фрактальным. б)Векторным.
	- в)Линейным.

г) Растровым.

- 10. К какой группе программ относится графический редактор «Paint»?
	- а) Утилиты.
	- б) Системные.
	- в)Стандартные.
	- г) Microsoft Office.

# 9.1.3. Примерный перечень вариантов (заданий) контрольных работ

1. Определение и задачи компьютерной графики:

1.1 К какому направлению работы с изображением относится передача изображения с устранением шумов и сжатием данных?

- а) распознавание образов б)обработка изображений
- в) компьютерную графику;
- 1.2. В каких единицах измеряют разрешение изображения оригинала?
- а) биты
- б) пиксели
- в) растры
- 2. Методы представления графической информации:
	- 2.1. Как называют наименьший элемент растровой графики?
	- а) пиксель
	- б) байт
	- в) элемент;
	- 2.2. Какой вид изображения масштабируется без потери качества?
	- а) растровое
	- б)векторное
	- в) фрактальное;
	- 2.3. Какая цветовая модель называется субтрактивной?
	- а)Цветовая модель RGB
	- б) Пветовая молель СМҮК
	- в) Цветовая модель HSB
- 3. Геометрическое моделирование:

3.1 Какой базовый тип компьютерной графики определен как величина, каждое значение которой может быть выражено одним числом?

- а) точка
- б) плоскость
- $B)$  Bektop;

3.2. Что будет являться результатом сложения точки и вектора в аффинном пространстве?

а) перенос

б)поворот

в) масштабирование

4. Координатный метод:

4. 1. Какая система координат содержит точку отсчета (начало координат) и линейно независимый базис, благодаря которым становится возможным цифровое описание геометрических свойств любого графического объекта в абсолютных единицах?

- а) Мировая система координат
- б) Экранная система координат
- в) Объектная система координат
- 5. Область визуализации и функция кадрирования:

5.1. Какой двумерный алгоритм отсечения использует операцию логического умножения?

а) Двумерный алгоритм Коэна—Сазерленда

б) Алгоритм Лианга—Барского

в) Алгоритма Кируса-Бека;

5.2. На сколько областей разделено окно отсечения и прилегающие к нему плоскости согласно алгоритму двумерного отсечения Коэна-Сазерленда?

а) 9

б) 5

в) 7

6. Заполнение сплошных областей:

6.1. Сколько косвенных соседей имеет каждая точка на плоскости?

а) 4

б) 8

в) 12;

6.2. К какому виду текстуры относится текстура «шахматная доска»?

а) упорядоченная

б) стохастическая;

6.3. Какая из единиц измерения может быть отнесена к единице измерения линиатуры растра?

а) lpi

б) lsm

в) lmm

7. Методы и алгоритмы трехмерной графики:

7.1 Какие виды проекций относятся к параллельным проекциям?

а) Ортографическая, аксонометрическая, косоугольная

б) одноточечная, двухточечная , трехточечная;

7.2 Какой вид отражения описывает эмпирическая модель Фонга?

а) зеркальное отражение

б) диффузное отражение;

7.3 Какому методу закрашивания характерен минимальный максимальный эффект полос Маха?

а) Метод Гуро

б) метод Фонга;

7.4 Какой вид трассировки лучей позволяет значительно сократить перебор световых лучей?

а) метод прямой трассировкой лучей

б) Метод обратной трассировки лучей

8. Кривые и криволинейные поверхности:

8.1. С помощью каких функций можно сформировать порции поверхностей Безье?

а) функция смешивания

б) функция разделения

в) функция поглащения;

8.2. Как называют наименьший элемент растровой графики?

а) пиксель

б) точка

в)вектор

9. Синтаксис команд OpenGL :

9.1. Какие двумерные примитивы реализованы в библиотеке OpenGL?

а)точки, линии, многоугольники

б) цвет

б)тени и блики;

9.2. Какие типы матриц используют в OpenGL?

а) Видовая матрица

б)обратная

в) диагональная

10. Визуальные эффекты в OpenGl:

10.1. Какое правило задает команда glBegin(GL\_TRIANGLE\_FAN)?

а) Связанные треугольники с общей первой вершиной

б)Связанные треугольники

в) Тройки вершин образуют треугольник; 10.2. Какая команда позволяет добавить источник света в сцену? a) glLight[i f](light, pname: GLenum, param: GLfloat) 6)glMaterial[i f](face, pname: GLenum, param: GLtvpe)

#### 9.1.4. Темы лабораторных работ

1. Создание изображения в графическом редакторе GIMP

#### 9.2. Методические рекомендации

Учебный материал излагается в форме, предполагающей самостоятельное мышление студентов, самообразование. При этом самостоятельная работа студентов играет решающую роль в ходе всего учебного процесса.

Начать изучение дисциплины необходимо со знакомства с рабочей программой, списком учебно-методического и программного обеспечения. Самостоятельная работа студента включает работу с учебными материалами, выполнение контрольных мероприятий, предусмотренных учебным планом.

В процессе изучения дисциплины для лучшего освоения материала необходимо регулярно обращаться к рекомендуемой литературе и источникам, указанным в учебных материалах; пользоваться через кабинет студента на сайте Университета образовательными ресурсами электронно-библиотечной системы, а также общедоступными интернет-порталами, содержащими научно-популярные и специализированные материалы, посвященные различным аспектам учебной дисциплины.

При самостоятельном изучении тем следуйте рекомендациям:

- чтение или просмотр материала осуществляйте со скоростью, достаточной для индивидуального понимания и освоения материала, выделяя основные идеи; на основании изученного составить тезисы. Освоив материал, попытаться соотнести теорию с примерами из практики;

- если в тексте встречаются незнакомые или малознакомые термины, следует выяснить их значение для понимания дальнейшего материала;

- осмысливайте прочитанное и изученное, отвечайте на предложенные вопросы.

Студенты могут получать индивидуальные консультации, в т.ч. с использованием средств телекоммуникации.

По дисциплине могут проводиться дополнительные занятия, в т.ч. в форме вебинаров. Расписание вебинаров и записи вебинаров публикуются в электронном курсе по дисциплине.

#### 9.3. Требования к оценочным материалам для лиц с ограниченными возможностями здоровья и инвалидов

Для лиц с ограниченными возможностями здоровья и инвалидов предусмотрены дополнительные оценочные материалы, перечень которых указан в таблице 9.4.

Таблица 9.4 - Дополнительные материалы оценивания для лиц с ограниченными возможностями здоровья и инвалидов

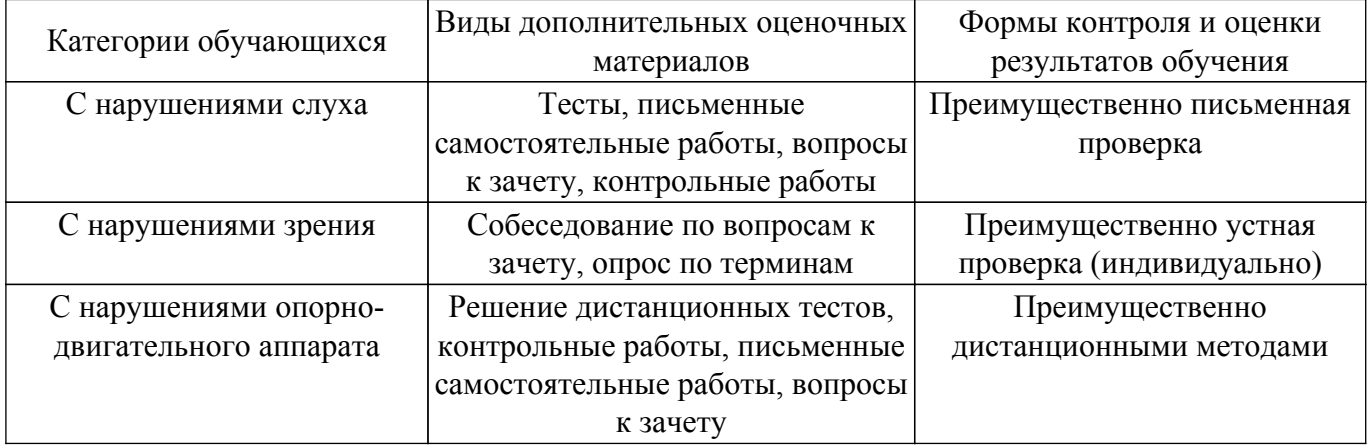

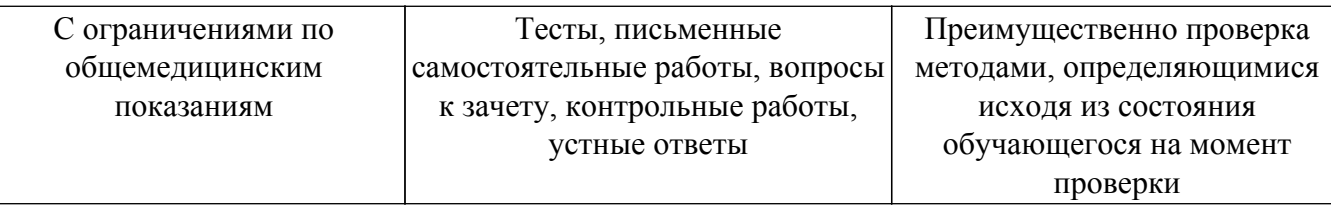

#### **9.4. Методические рекомендации по оценочным материалам для лиц с ограниченными возможностями здоровья и инвалидов**

Для лиц с ограниченными возможностями здоровья и инвалидов предусматривается доступная форма предоставления заданий оценочных средств, а именно:

- в печатной форме;
- в печатной форме с увеличенным шрифтом;
- в форме электронного документа;
- методом чтения ассистентом задания вслух;
- предоставление задания с использованием сурдоперевода.

Лицам с ограниченными возможностями здоровья и инвалидам увеличивается время на подготовку ответов на контрольные вопросы. Для таких обучающихся предусматривается доступная форма предоставления ответов на задания, а именно:

- письменно на бумаге;
- набор ответов на компьютере;
- набор ответов с использованием услуг ассистента;

– представление ответов устно.

Процедура оценивания результатов обучения лиц с ограниченными возможностями здоровья и инвалидов по дисциплине предусматривает предоставление информации в формах, адаптированных к ограничениям их здоровья и восприятия информации:

## **Для лиц с нарушениями зрения:**

- в форме электронного документа;
- в печатной форме увеличенным шрифтом.
- **Для лиц с нарушениями слуха:**
- в форме электронного документа;

– в печатной форме.

# **Для лиц с нарушениями опорно-двигательного аппарата:**

#### – в форме электронного документа;

– в печатной форме.

При необходимости для лиц с ограниченными возможностями здоровья и инвалидов процедура оценивания результатов обучения может проводиться в несколько этапов.

# **ЛИСТ СОГЛАСОВАНИЯ**

Рассмотрена и одобрена на заседании кафедры АСУ протокол № 11 от «<u>23 » 11 2023</u> г.

# **СОГЛАСОВАНО:**

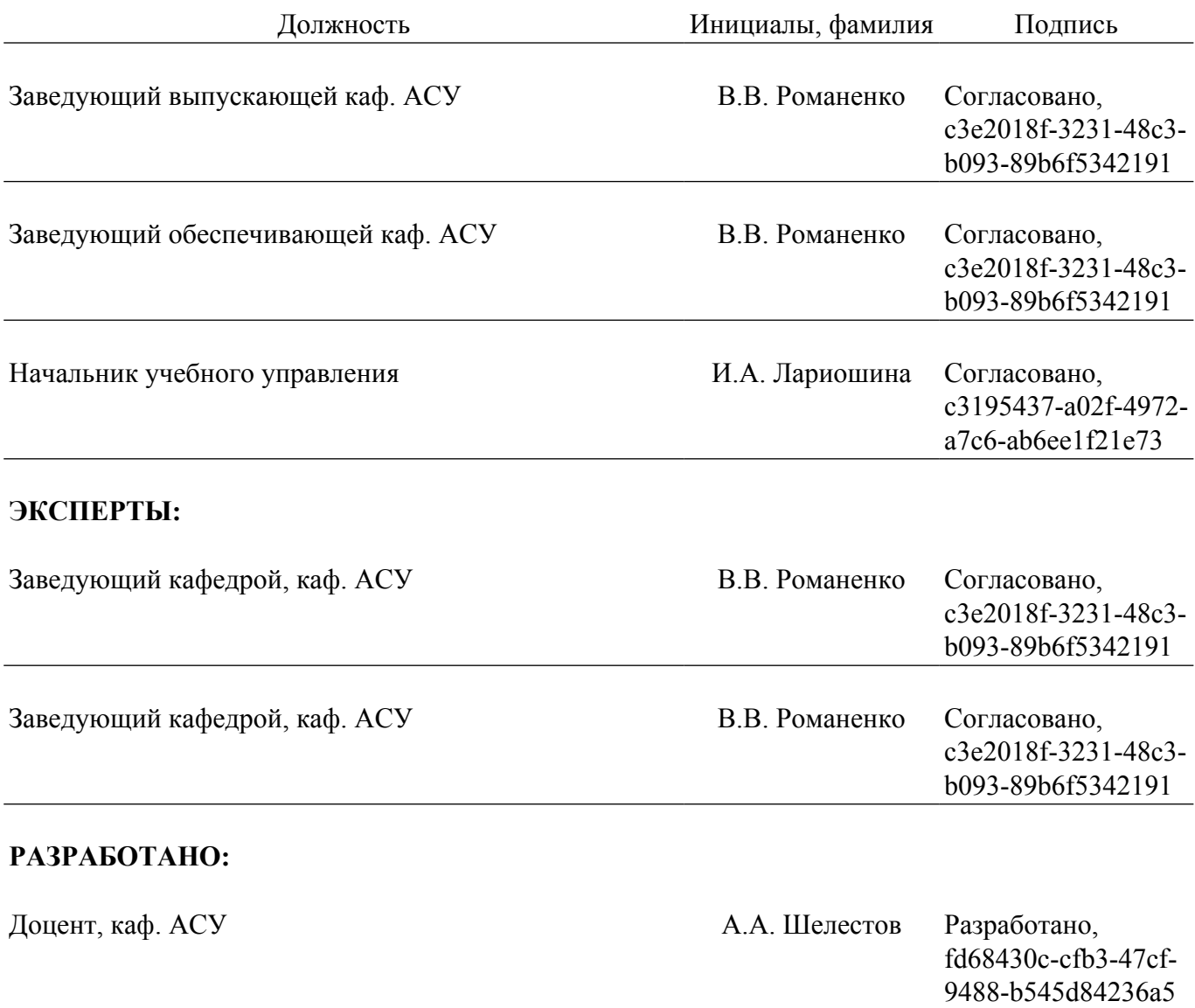